# 1. Uploading documents into CTIS: filename, CTIS title, version number and date

The **Title** of the document in CTIS. The filename as it was uploaded is pre-filled here, this should be changed to match the requirements for document coding and titles (see next slide). Always remove version and date from the Title, because the Title cannot be changed when uploading a newer version later.

Change the default version (1) and default date (today) to the actual date and version of the document (in this example: version 4, date 12/02/2022).

Please note: the version field is free text: e.g. a zero of N/A can be filled in for documents that do not have a version number.

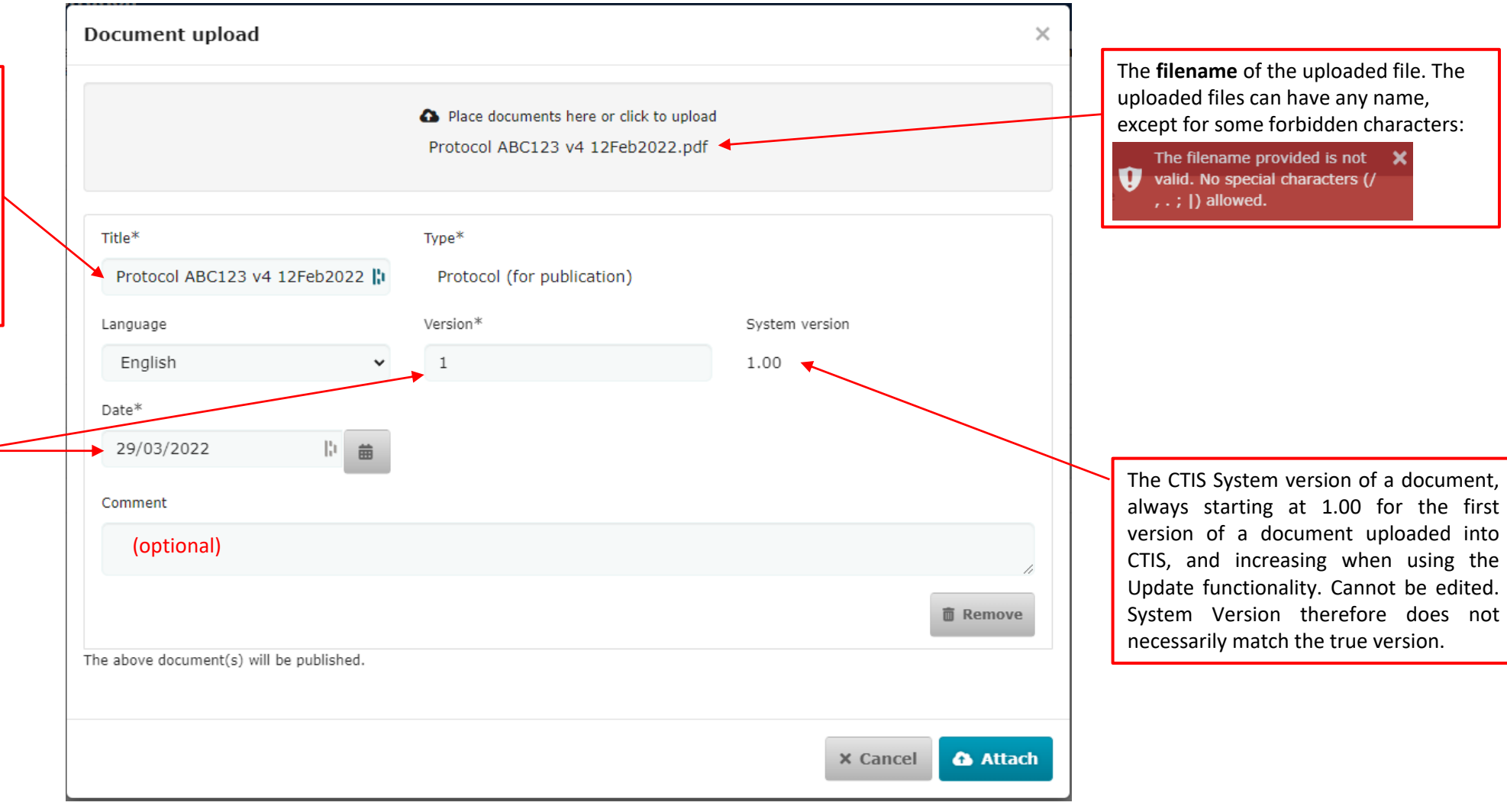

### **Document codes and titles in CTIS**

Please adhere to the structure of CTR Annex I for document codes and titles when uploading files in CTIS, as shown below. Please fill in the requested information in the marked [grey fields]. Make sure that all documents have unique titles. Please note that the files uploaded into CTIS can have any filename; the coding and naming applies to the document name in CTIS (the field 'Title' in the upload window. The original filename is pre-filled in here, but can be adapted. Version number and date should not be in the document title, instead indicate the correct version number and date in the corresponding fields in the upload window.

#### **B. Cover letter**

B1. Cover letter [EU CT number]

#### **D. Protocol**

D1. Protocol [EU CT number] D1. Protocol synopsis\_ENG [EU CT number] D1. Protocol synopsis\_NL [EU CT number] D2. Protocol\_modification nr [number] [EU CT number] D3. DSMB Charter [EU CT number] D4. Patient facing documents [questionnaire, diary] *(if applicable*)

#### **E. Investigator's Brochure**

E1. IB [product name]

#### **F. Documents GMP compliance (if applicable)**

F1. GMP declaration F2. QP declaration F3. Other statements/licences *(e.g. import license*)

#### **G. Investigational Medicinal Product Dossier**

G1. IMPD\_Q [product name] G1. IMPD\_E-S [product name] G2. SmPC [product name]

# **H. Auxiliary Medicinal Product Dossier**

H1. AxMPD [product name]

#### **I. Scientific advice and pediatric investigational plan (PIP)**

I1. Scientific advice [name organization] I2. PedCo opinion I3. PIP decision [name agency]

#### **J. Labeling**

J1. Label IMP\_NL [product name] J1. Label IMP\_ENG [product name] J2. Label AxMP\_NL [product name] J2. Label AxMP\_ENG [product name]

#### **K. Recruitment arrangement**

K1. Template recruitment arrangements NL K2. Recruitment material [description]

#### **L. Subject information sheet, informed consent form, other subject information material**

L1. SIS and ICF [description] (*e.g. SIS and ICF adults, SIS and ICF 12-16 yr)* L2. Other subject information material [description] (*e.g. information leaflet adults)*

#### **M. Suitability investigator** M1. CV Investigator [name investigator]

M2. DoI Investigator [name investigator]

## **N. Suitability facilities**

N1. VGO [name investigational site]

#### **O. Proof of Insurance or idemnification**

O1. WMO trial participant insurance certificate O2. Proof of coverage sponsor or investigator [name sponsor/trial site] (*if not included on VGO*)

#### **P. Financial and other arrangements**

P1. Template compensation trial participants, investigator, funding and other arrangements

# **R. Compliance GDPR**

R1. Template on the collection and use personal data NL

## **S. Biological samples**

S1. Template on the collection, use and storage of biological samples NL

# 2. Uploading documents into CTIS in response to an RFI: change application

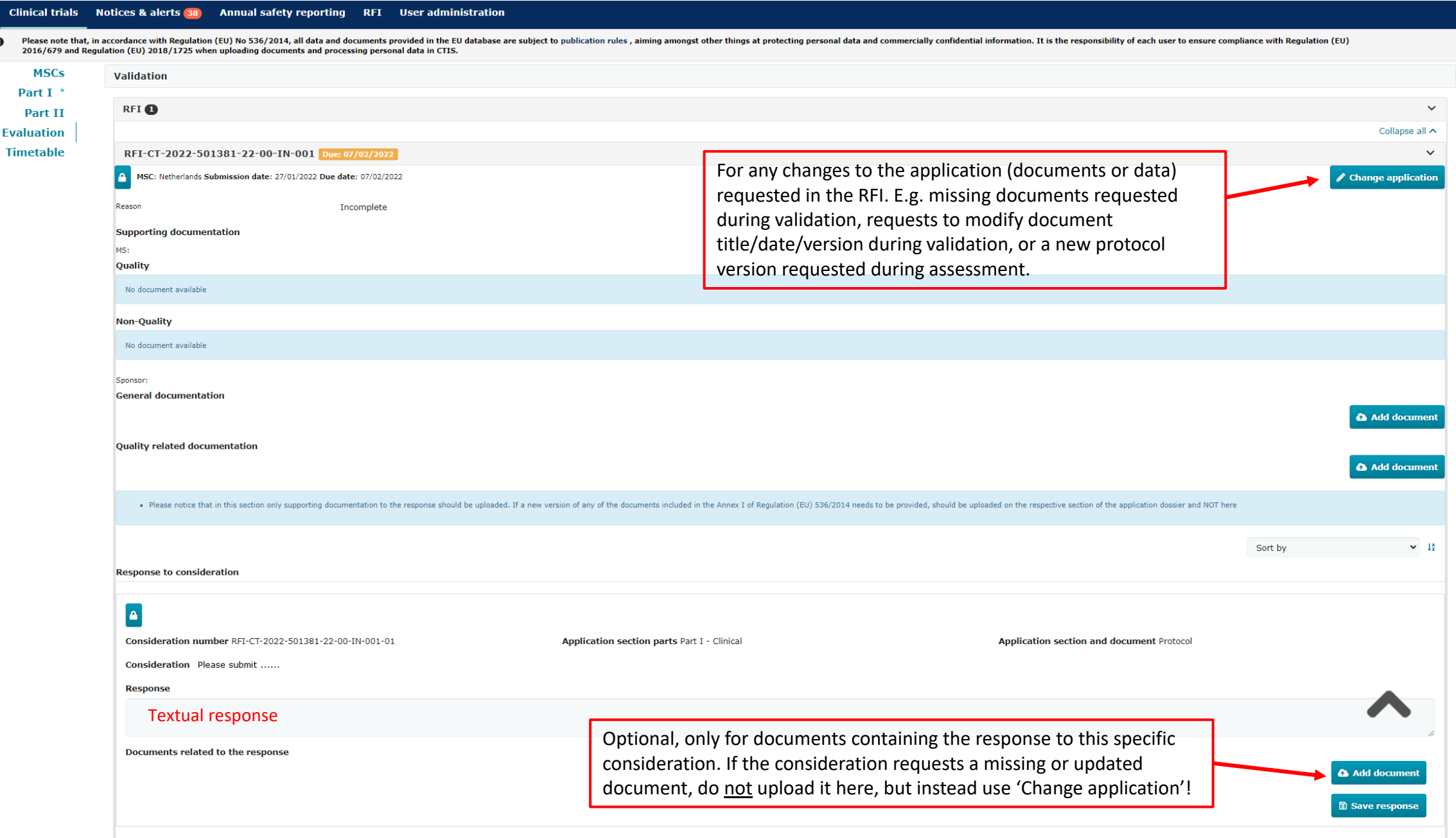

Clicking 'Change application' and confirming it, leads you back to the dossier, where documents can be added similarly to the initial submission. Click the lock and navigate to the location of the dossier where the change should be made.

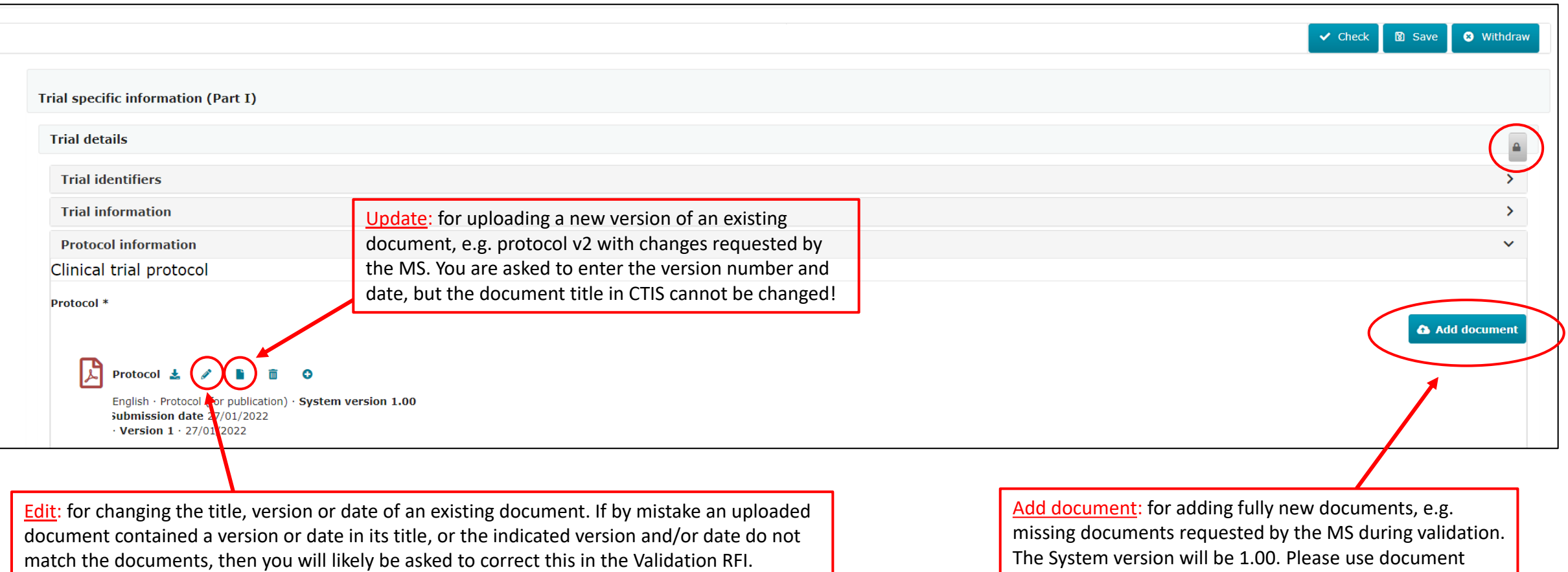

codes and titles as explained earlier.

Uploading a new version of an existing document using the **Update**-button, creates System Version 2.00

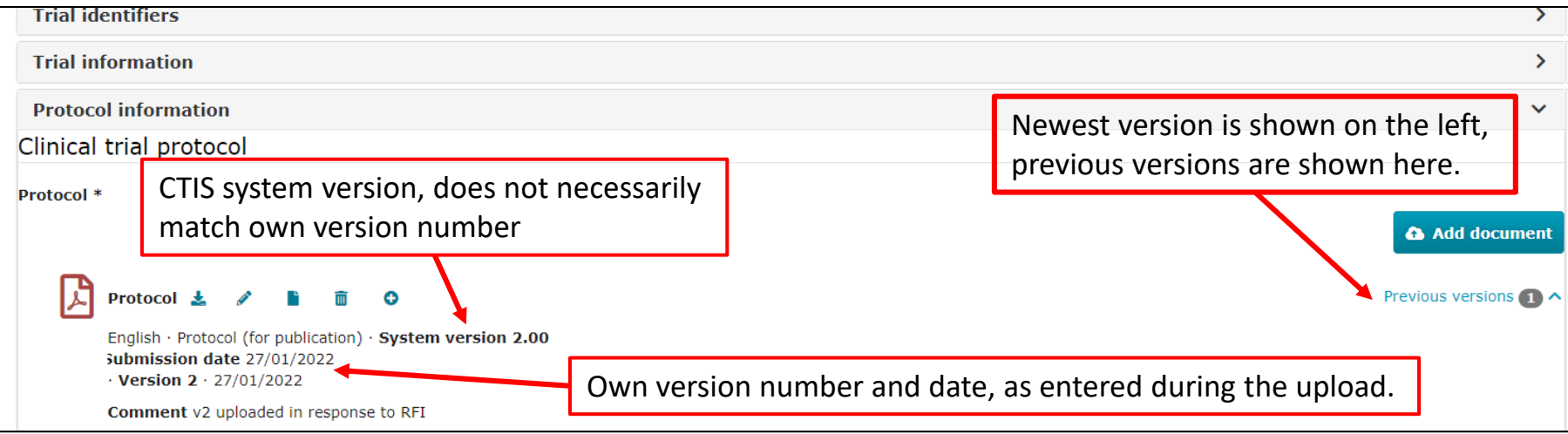

When finished adding new/changed documents to the application, navigate back to the RFI response.

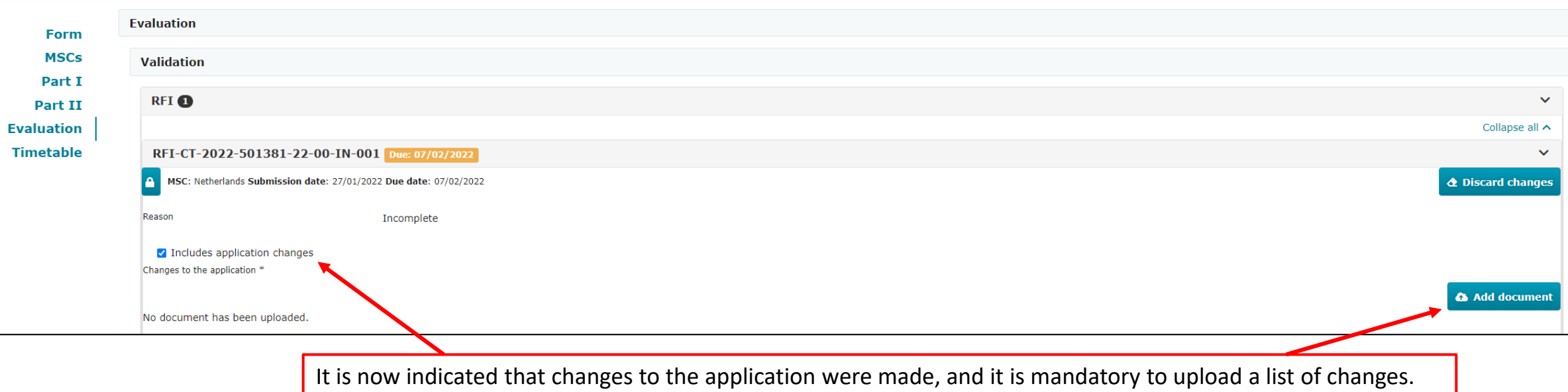